# **LexEVS 6.0 CTS2 Authoring 2 - Code System Authoring Operation API**

#### **Contents of this Page**

- [Introduction](#page-0-0)
- [Interface](#page-0-1)
- [Revision Information](#page-1-0)
- [Authoring Functions](#page-1-1)
	- <sup>o</sup> [Create Operations](#page-1-2)
		- [createCodeSystem](#page-1-3)
		- [addCodeSystemProperties](#page-2-0)
		- [createCodeSystemSuppliment](#page-4-0)
		- [createConcept](#page-5-0)
		- [addNewConceptProperty](#page-6-0)
		- [createAssociationType](#page-7-0)
	- <sup>o</sup> [Edit Operations](#page-8-0)
		- [updateCodeSystem](#page-8-1)
		- [updateCodeSystemProperties](#page-9-0)
		- [updateConcept](#page-10-0)
		- [updateConceptProperty](#page-11-0)
		- [updateAssociationType](#page-12-0)
	- <sup>o</sup> [Remove Operations](#page-13-0)
		- [removeCodeSystem](#page-13-1)
		- [removeCodeSystemProperty](#page-14-0)
		- [deleteConcept](#page-15-0)
		- [deleteConceptProperty](#page-16-0)
	- <sup>o</sup> [Status Change Operations](#page-17-0)
		- [updateCodeSystemVersionStatus](#page-17-1)
		- [updateConceptStatus](#page-18-0)

#### **CTS2 Links for LexEVS 6.0**

- [CTS2 API Main Page](https://wiki.nci.nih.gov/display/LexEVS/LexEVS+6.0+CTS2+API)
- [Programmer's Guide Main Page](https://wiki.nci.nih.gov/display/LexEVS/LexEVS+6.x+API+Programmer%27s+Guide)
- [LexEVS 6.0 Main Page](https://wiki.nci.nih.gov/display/LexEVS/LexEVS+6.0)
- [LexEVS Current Release](https://wiki.nci.nih.gov/display/LexEVS)

# <span id="page-0-0"></span>Introduction

LexEVS CTS2 Code System Authoring API provides capability to author Code System and its contents.

Here are the authoring functions that can be performed on code system and its contents:

- **Create** This function provides capability to create:
	- <sup>o</sup> New Code System
	- <sup>o</sup> Add new property to Code System
	- New Concept
	- Add new property to Concept
	- o New AssociationType
	- <sup>o</sup> New Code System Suppliment
- **Edit** This function provides capability to update:
	- Code System metadata
		- <sup>o</sup> Property of a Code System
		- Concept metadata
		- o Property of a Concept
		- AssociationType
- **Remove** This function provides capability to remove:
	- Entire Code System
		- <sup>o</sup> Property of a Code System
		- Concept
	- o Property of a Concept
- <span id="page-0-1"></span>**Status Change** - This function provides capability to update Status attributes:
	- Code System Status
	- <sup>o</sup> Concept Status

**org.lexevs.cts2.author.CodeSystemAuthoringOperation** is the main interface for all the authoring operations against Code System. This interface can be accessed using main LexEVSCTS2 interface, like:

org.lexevs.cts2.author.CodeSystemAuthoringOperation csAuthOp = new org.lexevs.cts2.LexEvsCTS2Impl(). getAuthoringOperation().getCodeSystemAuthoringOperation();

# <span id="page-1-0"></span>Revision Information

All the authoring functions described here requires information about the author and revision/version id to be assigned to entities for each of these operations. These is done passing object

**org.lexevs.cts2.core.update.RevisionInfo RevisionInfo** object has following attributes:

- **java.lang.String changeAgent** (Optional) The source that participated in this particular change.
- **java.lang.String changeInstruction** (Optional) A human or machine readable set of instructions on how to apply this change.
- **java.lang.String revisionId** (**Mandatory**) The unique identifier of this revision.
- **java.lang.Long editOrder** (Optional) The relative order that this revision is to be applied if in a systemRelease.
- **java.util.Date revisionDate** (Optional) The end date for which this version is operative (considered commited).
- **java.lang.String description** (Optional) The description of the resource/change.
- **java.lang.String systemReleaseURI** (Optional) The official URI of this release

# <span id="page-1-1"></span>Authoring Functions

Following sections contains detailed functions provided by CodeSystemAuthoringOperation interface.

# <span id="page-1-2"></span>**Create Operations**

Create Operation provides capability to create Code System, Concept, AssociationType, Property and Code System Suppliment. For every entry that gets created, a unique revision(version) identifier will be assigned to that entry. This helps in retrieving snapshots of an entry based on its revision(version) identifier. This unique id can be passed in using the RevisionInfo object described above.

#### <span id="page-1-3"></span>**createCodeSystem**

This function provides capability to create a new Code System to contain a set of new coded concepts. The Code System is created by defining the set of meta-data properties that describe it. At this point there no concepts are added.

createCodeSystem(RevisionInfo revision, String codingSchemeName, String codingSchemeURI, String formalName, String defaultLanguage, long approxNumConcepts, String representsVersion, List<String> localNameList, List<org. LexGrid.commonTypes.Source> sourceList, Text copyright, Mappings mappings)

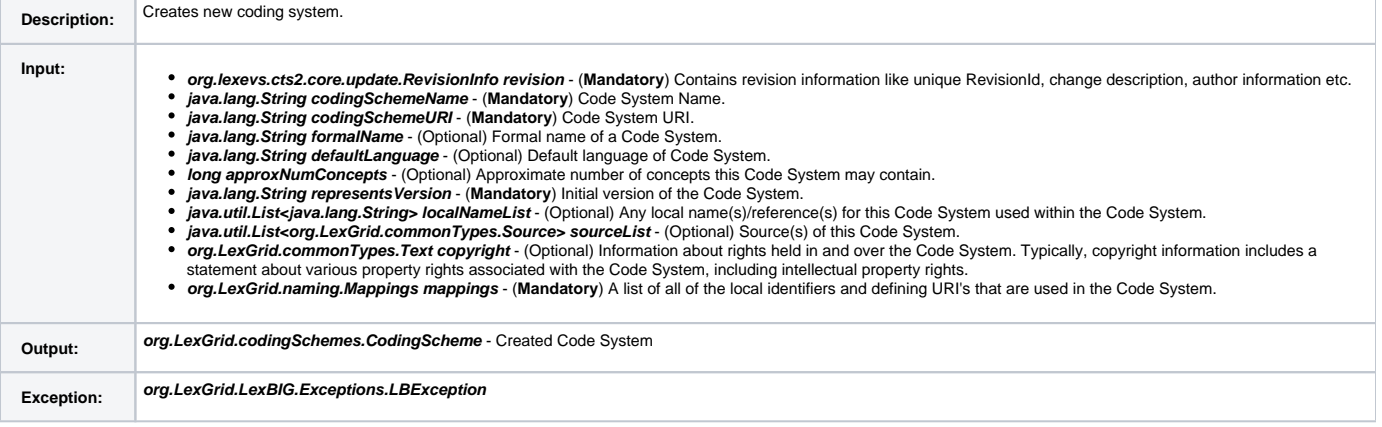

```
Sample 
 • Step 1: Instantiate CodeSystemAuthoringOperation if it is not done yet:
   org.lexevs.cts2.author.CodeSystemAuthoringOperation csAuthorOp = LexEvsCTS2Impl.
   defaultInstance().getAuthoringOperation().getCodeSystemAuthoringOperation();
 Step 2: Populate RevisionInfo object:
   RevisionInfo revInfo = new RevisionInfo();
   revInfo.setChangeAgent("change Agent Name");
   revInfo.setChangeInstruction("here goes the change Instructions");
   revInfo.setDescription("description of the resource");
   revInfo.setEditOrder(1L);
   revInfo.setRevisionDate(new Date());
   revInfo.setRevisionId(UUID.randomUUID().toString());
 • Step 3: Populate new code system meta data:
   String codingSchemeURI = "urn:oid:11.11.0.99";
   String representsVersion = "1.0";
   String codingSchemeName = "New Coding Scheme";
   String formalName = "CTS 2 API Created Code System";
   String defaultLanguage = "en";
   Long approxNumConcepts = new Long(1);
   List<String> localNameList = Arrays.asList();
   org.LexGrid.commonTypes.Source source = new org.LexGrid.commonTypes.Source();
   source.setContent("source");
   List<org.LexGrid.commonTypes.Source> sourceList = Arrays.asList(source);
   Text copyright = new Text();
   org.LexGrid.naming.Mappings mappings = new org.LexGrid.naming.Mappings();
   org.LexGrid.naming.SupportedLanguage supportedLang = new org.LexGrid.naming.SupportedLanguage();
   supportedLang.setLocalId("en");
   supportedLang.setUri("URI_for_lang_en");
   mappings.addSupportedLanguage(supportedLang);
 • Step 4: call create method to create the code system:
   CodingScheme codeScheme = csAuthOp.createCodeSystem(revInfo, codingSchemeName, codingSchemeURI,
   formalName, defaultLanguage, approxNumConcepts, representsVersion, localNameList, sourceList, 
   copyright, mappings);
```
#### <span id="page-2-0"></span>**addCodeSystemProperties**

This function provides capability to add new properties to Code System.

addCodeSystemProperties(RevisionInfo revision, String codingSchemeName, String codingSchemeURI, String representsVersion, Properties properties)

**Description:** Adds new properties to code system.

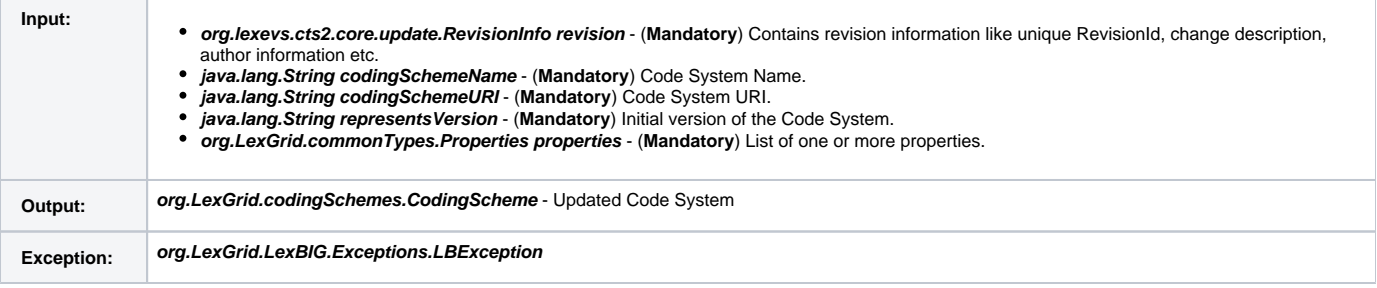

```
Sample Call:
  • Step 1: Instantiate CodeSystemAuthoringOperation if it is not done yet:
      org.lexevs.cts2.author.CodeSystemAuthoringOperation csAuthorOp = LexEvsCTS2Impl.
     defaultInstance().getAuthoringOperation().getCodeSystemAuthoringOperation();
  • Step 2: Populate RevisionInfo object:
     RevisionInfo revInfo = new RevisionInfo();
     revInfo.setChangeAgent("change Agent Name");
     revInfo.setChangeInstruction("here goes the change Instructions");
     revInfo.setDescription("description of the resource");
     revInfo.setEditOrder(1L);
     revInfo.setRevisionDate(new Date());
     revInfo.setRevisionId(UUID.randomUUID().toString());
  • Step 3: Populate properties to add:
       Properties properties = new Properties();
     Presentation prop = new Presentation();
     prop.setPropertyId("propertyId1");
     prop.setPropertyName("propertyName");
     prop.setIsActive(false);
     prop.setLanguage("en");
     prop.setOwner("owner");
     prop.setPropertyType(PropertyTypes.PROPERTY.name());
     Text text = new Text();
     text.setContent("content");
     text.setDataType("Text datatype");
     prop.setValue(text);
     prop.setDegreeOfFidelity("degreeOfFidelity");
     prop.setMatchIfNoContext(true);
     prop.setRepresentationalForm("representationalForm");=
     properties.addProperty(prop);
     Presentation prop2 = new Presentation();
     prop2.setPropertyId("propertyId2");
     prop2.setPropertyName("propertyName-2");
     prop2.setIsActive(false);
     prop2.setLanguage("english-2");
     prop2.setOwner("owner-2");
     prop2.setPropertyType(PropertyTypes.PROPERTY.name());
     Text text2 = new Text();
     text2.setContent("content-2");
     text2.setDataType("Text datatype-2");
     prop2.setValue(text2);
     prop2.setDegreeOfFidelity("degreeOfFidelity-2");
     prop2.setMatchIfNoContext(true);
     prop2.setRepresentationalForm("representationalForm-2");
       properties.addProperty(prop2);
  • Step 4: call add properties method by passing the code system information and new set of properties:
     CodingScheme codeScheme = csAuthOp.addCodeSystemProperties (revInfo, "New Coding Scheme", 
      "urn:oid:11.11.0.99", "1.0", properties);
```
This function creates a new Code System Supplement as a container of a set of concepts and concept properties to be appended to a target code system. This function does not add the concepts and properties.

createCodeSystemSuppliment(AbsoluteCodingSchemeVersionReference parent, AbsoluteCodingSchemeVersionReference supplement)

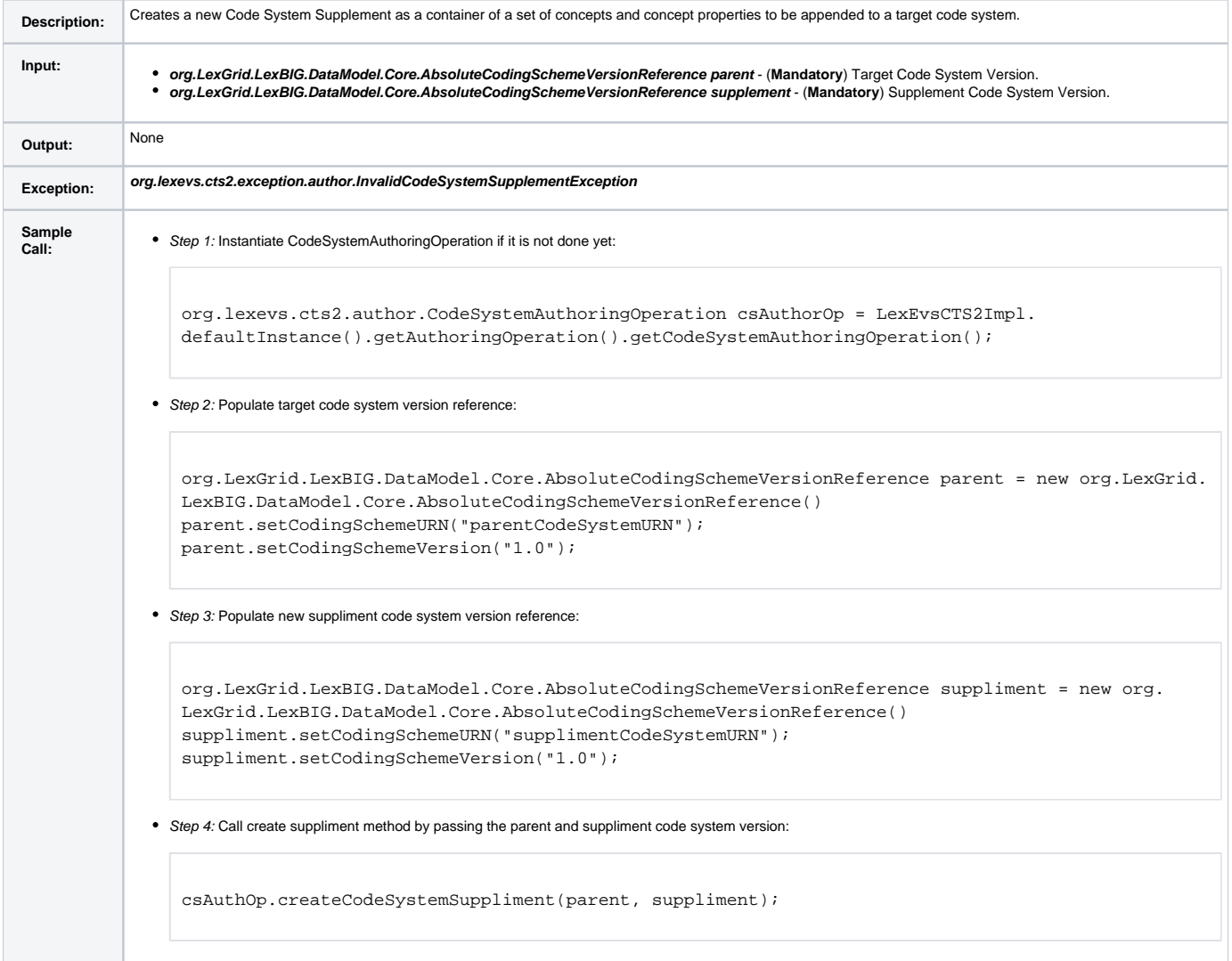

#### <span id="page-5-0"></span>**createConcept**

This function creates a concept to be included in a Code System. The new concept is defined by the set of meta-data properties that describe it.

createConcept(String codingSchemeUri, String codeSystemVersion, String conceptCode, String namespace, RevisionInfo revision)

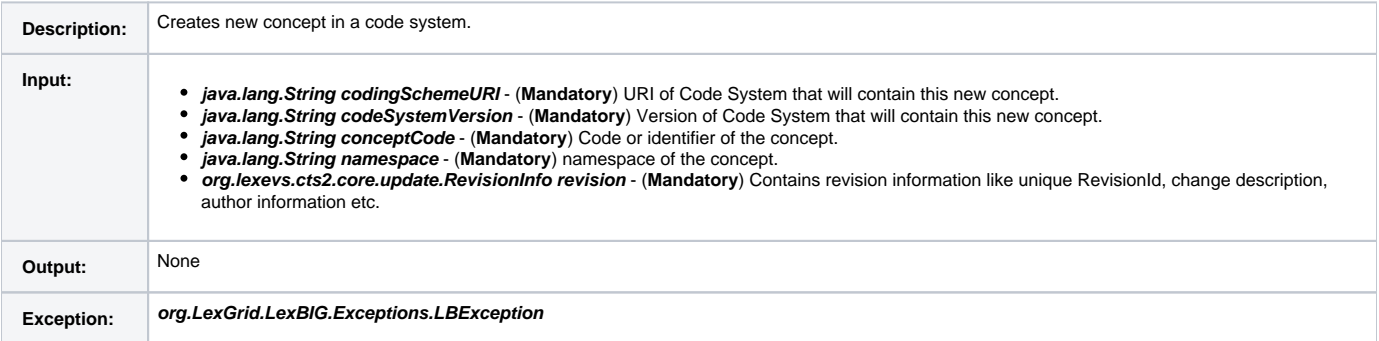

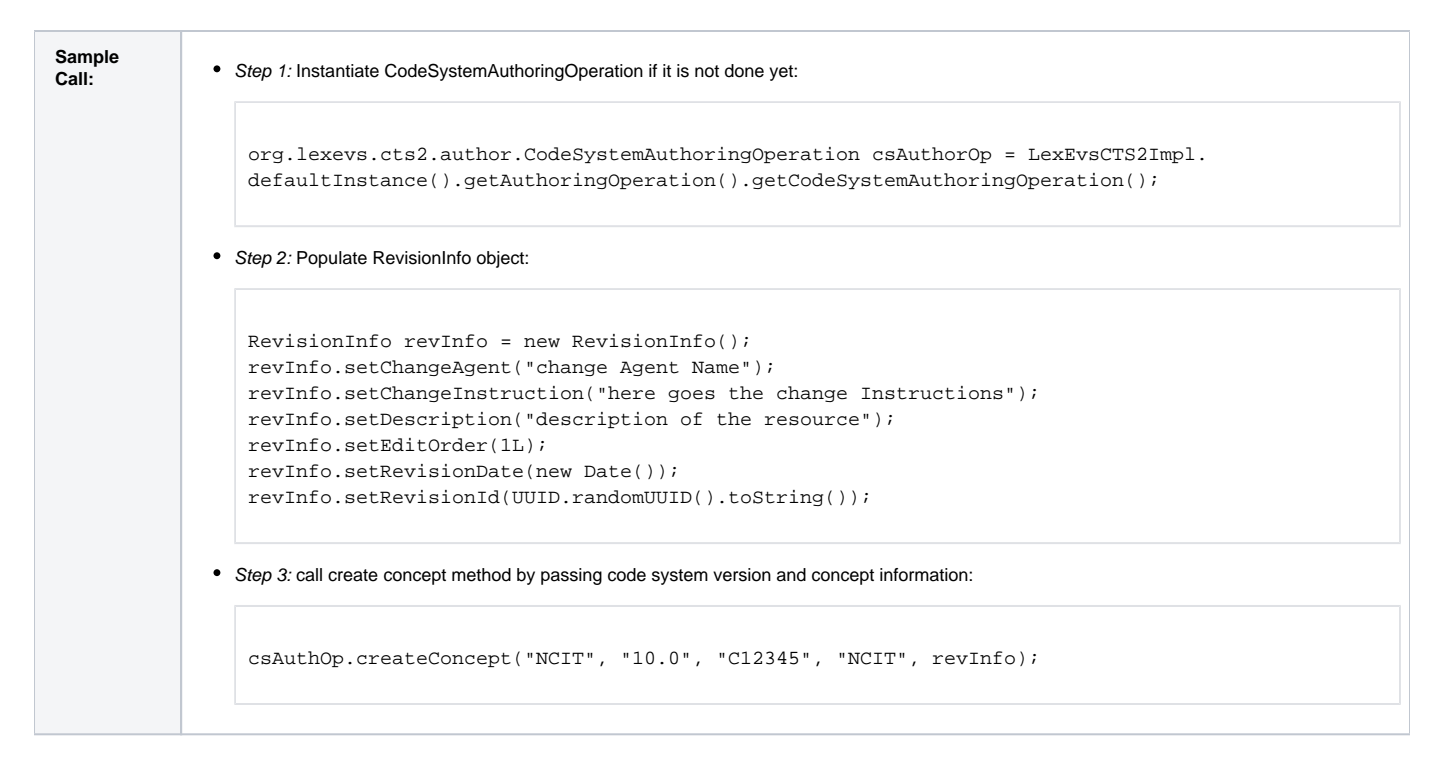

## <span id="page-6-0"></span>**addNewConceptProperty**

#### This function provides capability to add a new property to a concept.

addNewConceptProperty(String codingSchemeUri, String codeSystemVersion, String conceptCode, String namespace, Property property, RevisionInfo revision)

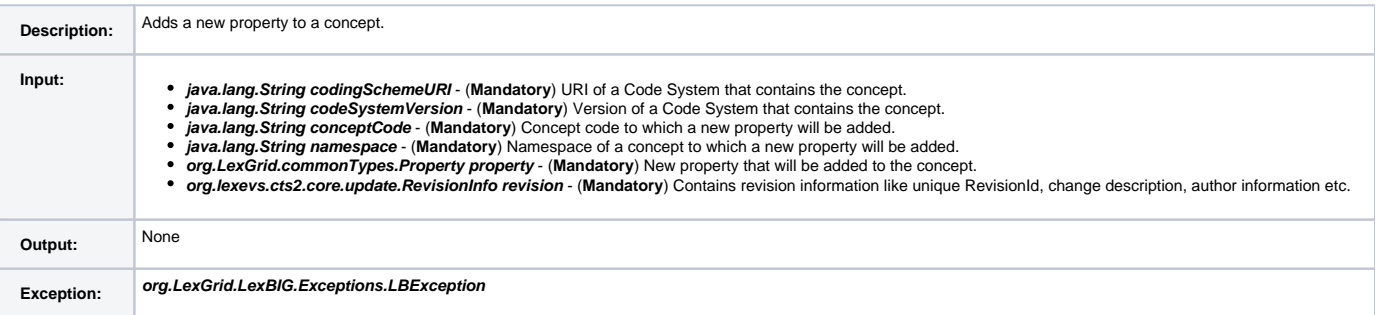

```
Sample 
 • Step 1: Instantiate CodeSystemAuthoringOperation if it is not done yet:
    org.lexevs.cts2.author.CodeSystemAuthoringOperation csAuthorOp = LexEvsCTS2Impl.
    defaultInstance().getAuthoringOperation().getCodeSystemAuthoringOperation();
 Step 2: Populate RevisionInfo object:
    RevisionInfo revInfo = new RevisionInfo();
    revInfo.setChangeAgent("change Agent Name");
    revInfo.setChangeInstruction("here goes the change Instructions");
    revInfo.setDescription("description of the resource");
    revInfo.setEditOrder(1L);
    revInfo.setRevisionDate(new Date());
    revInfo.setRevisionId(UUID.randomUUID().toString());
 Step 3: Populate a property to be added:
    Property prop = new Property();
    prop.setPropertyId("propertyId1");
    prop.setPropertyName("propertyName");
    prop.setIsActive(false);
    prop.setLanguage("en");
    prop.setOwner("owner");
    prop.setPropertyType(PropertyTypes.PROPERTY.name());
    Text text = new Text();
    text.setContent("content");
    text.setDataType("Text datatype");
    prop.setValue(text);
 • Step 4: call add property method by passing the code system information, concept information and a new property:
    csAuthOp.addNewConceptProperty("urn:oid:11.11.0.99", "1.0", "C12345", "NCIT", prop, revInfo);
```
## <span id="page-7-0"></span>**createAssociationType**

This function provides capability to create a new association type, an instance of which may be used to link two concepts.

createAssociationType(String codingSchemeUri, String codeSystemVersion, String relationsContainerName, String associationName, String forwardName, String reverseName, Boolean isNavigable, Boolean isTransitive, RevisionInfo revision)

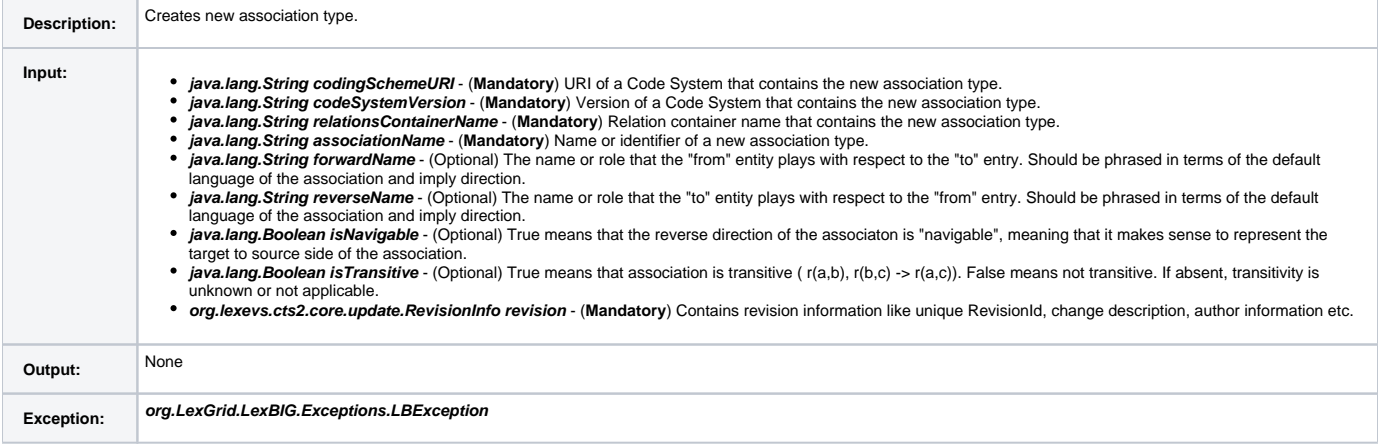

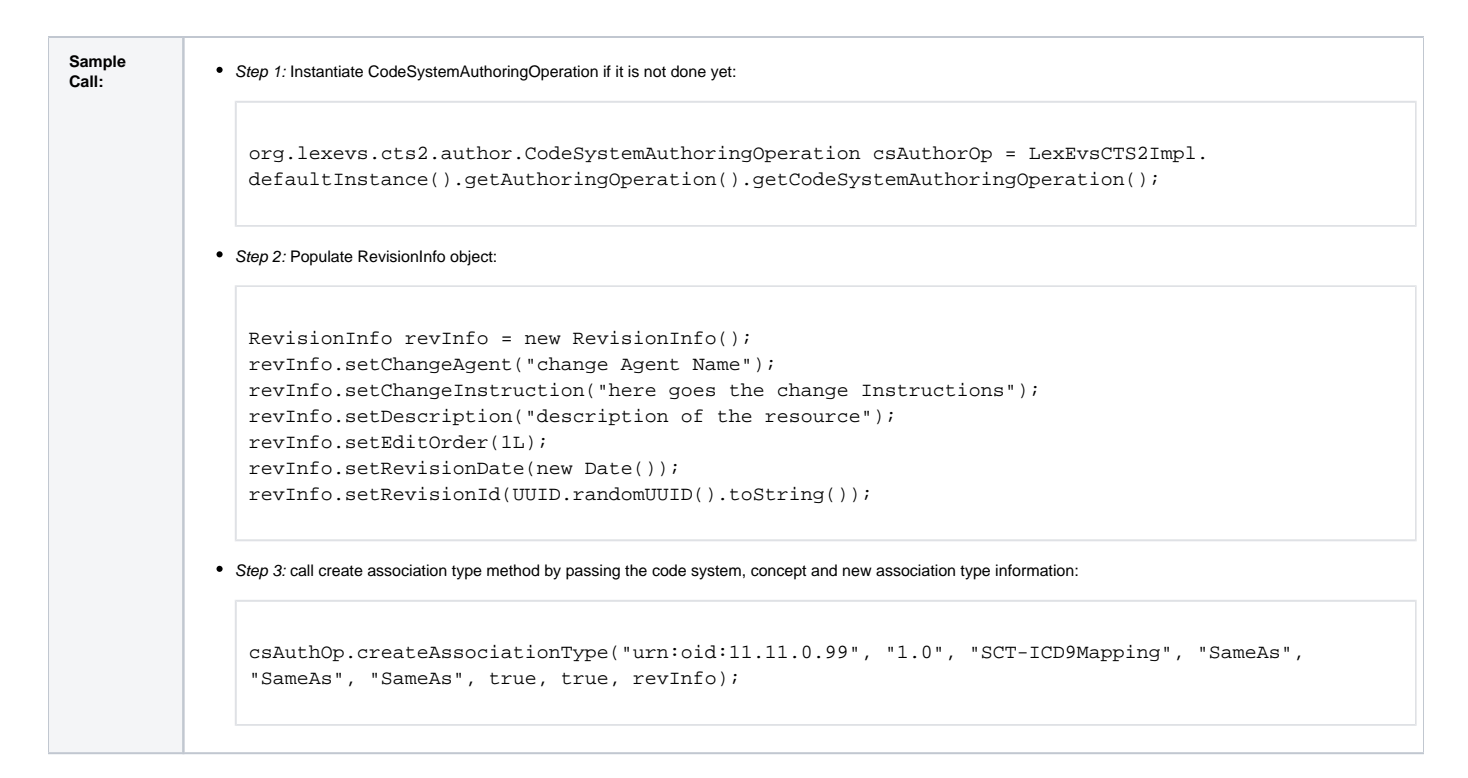

# <span id="page-8-0"></span>**Edit Operations**

The edit operation provides the capability to modify existing code system resources like code system metadata, property, concept, association type etc. For every entry that gets modified, a unique revision(version) identifier will be assigned to that entry. This helps in retrieving snapshots of an entry based on its revision(version) identifier. This unique id can be passed in using the RevisionInfo object described above.

#### <span id="page-8-1"></span>**updateCodeSystem**

This function provides capability to modify the meta-data that describes the Code System. This method takes in any changes to the meta-data as a form of input parameters. If 'null' no changes will be performed on that particular attribute.

updateCodeSystem(RevisionInfo revision, String codingSchemeName, String codingSchemeURI, String formalName, String defaultLanguage, long approxNumConcepts, String representsVersion, List<String> localNameList, List<org. LexGrid.commonTypes.Source> sourceList, Text copyright, Mappings mappings)

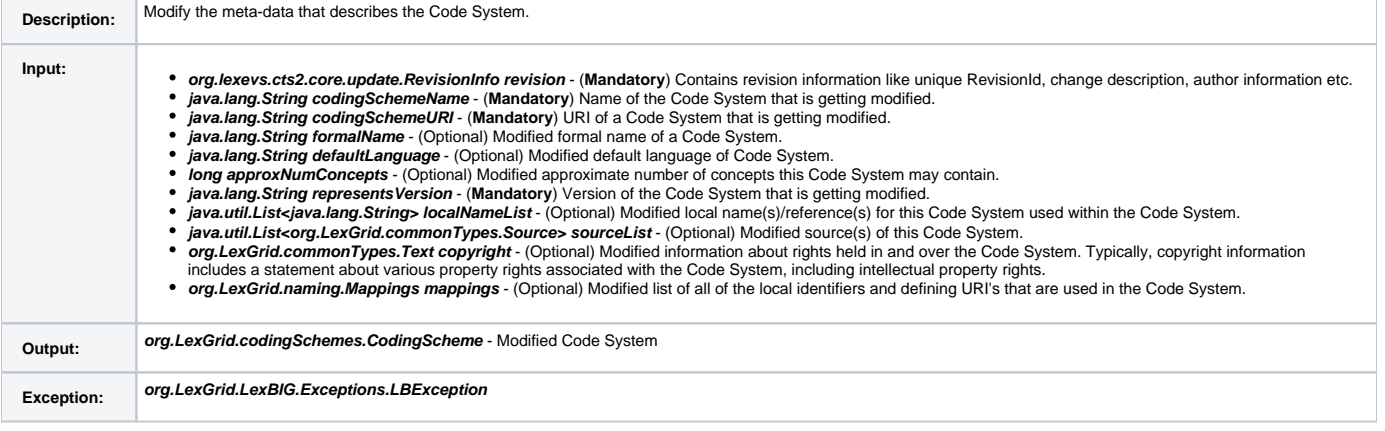

```
Sample 
 • Step 1: Instantiate CodeSystemAuthoringOperation if it is not done yet:
   org.lexevs.cts2.author.CodeSystemAuthoringOperation csAuthorOp = LexEvsCTS2Impl.
   defaultInstance().getAuthoringOperation().getCodeSystemAuthoringOperation();
 Step 2: Populate RevisionInfo object:
   RevisionInfo revInfo = new RevisionInfo();
   revInfo.setChangeAgent("change Agent Name");
   revInfo.setChangeInstruction("here goes the change Instructions");
   revInfo.setDescription("description of the resource");
   revInfo.setEditOrder(1L);
   revInfo.setRevisionDate(new Date());
   revInfo.setRevisionId(UUID.randomUUID().toString());
 • Step 3: Populate modified code system meta data:
   String codingSchemeURI = "urn:oid:11.11.0.99";
   String representsVersion = "1.0";
   String codingSchemeName = "New Coding Scheme";
   String formalName = "CTS 2 API Modified Code System";
   String defaultLanguage = "eng";
   Long approxNumConcepts = new Long(1);
   List<String> localNameList = Arrays.asList();
   org.LexGrid.commonTypes.Source source = new org.LexGrid.commonTypes.Source();
   source.setContent("source 2");
   List<org.LexGrid.commonTypes.Source> sourceList = Arrays.asList(source);
   Text copyright = new Text();
   org.LexGrid.naming.Mappings mappings = new org.LexGrid.naming.Mappings();
   org.LexGrid.naming.SupportedLanguage supportedLang = new org.LexGrid.naming.SupportedLanguage();
   supportedLang.setLocalId("eng");
   supportedLang.setUri("URI_for_lang_eng");
   mappings.addSupportedLanguage(supportedLang);
 • Step 4: call update method to modify the code system:
   CodingScheme codeScheme = csAuthOp.updateCodeSystem(revInfo, codingSchemeName, codingSchemeURI,
   formalName, defaultLanguage, approxNumConcepts, representsVersion, localNameList, sourceList, 
   copyright, mappings);
```
#### <span id="page-9-0"></span>**updateCodeSystemProperties**

This function provides capability to update properties of a Code System.

updateCodeSystemProperties(RevisionInfo revision, String codingSchemeName, String codingSchemeURI, String representsVersion, Properties properties)'

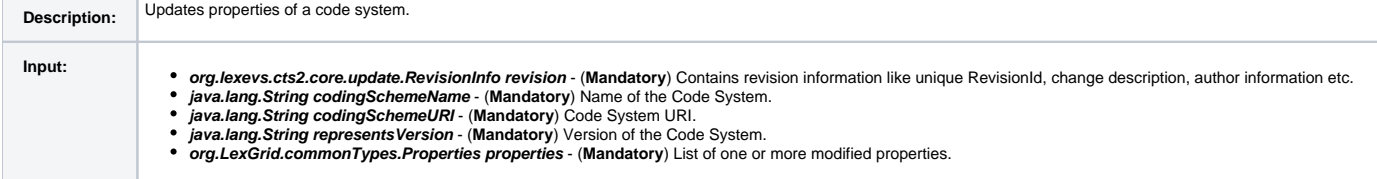

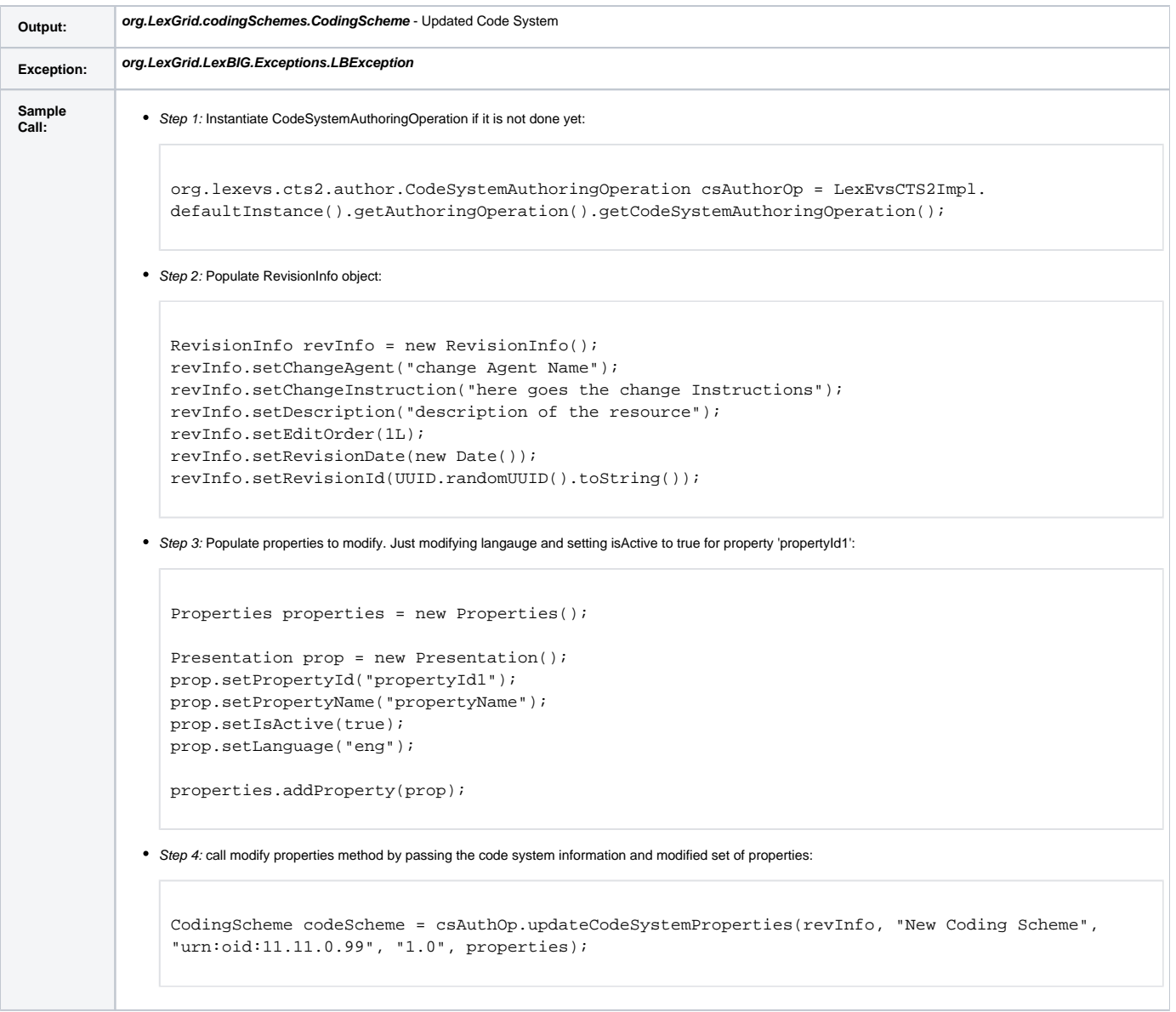

# <span id="page-10-0"></span>**updateConcept**

This function provides capability to modify existing concept in a Code System.

updateConcept(String codingSchemeUri, String codeSystemVersion, Entity entity, RevisionInfo revisionInfo)

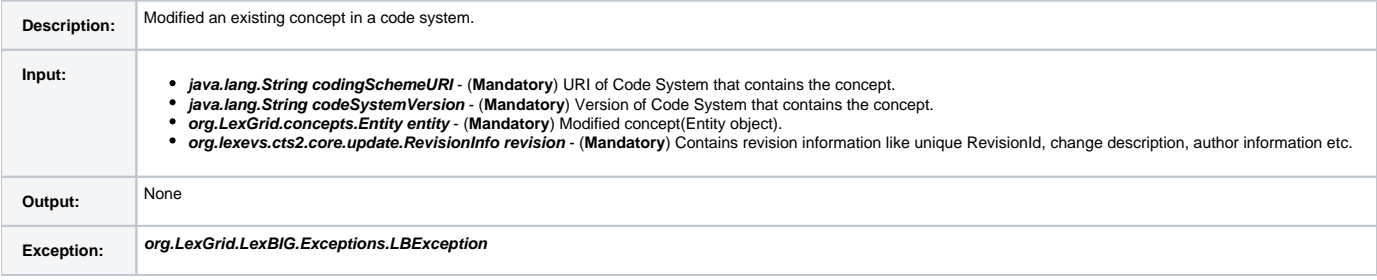

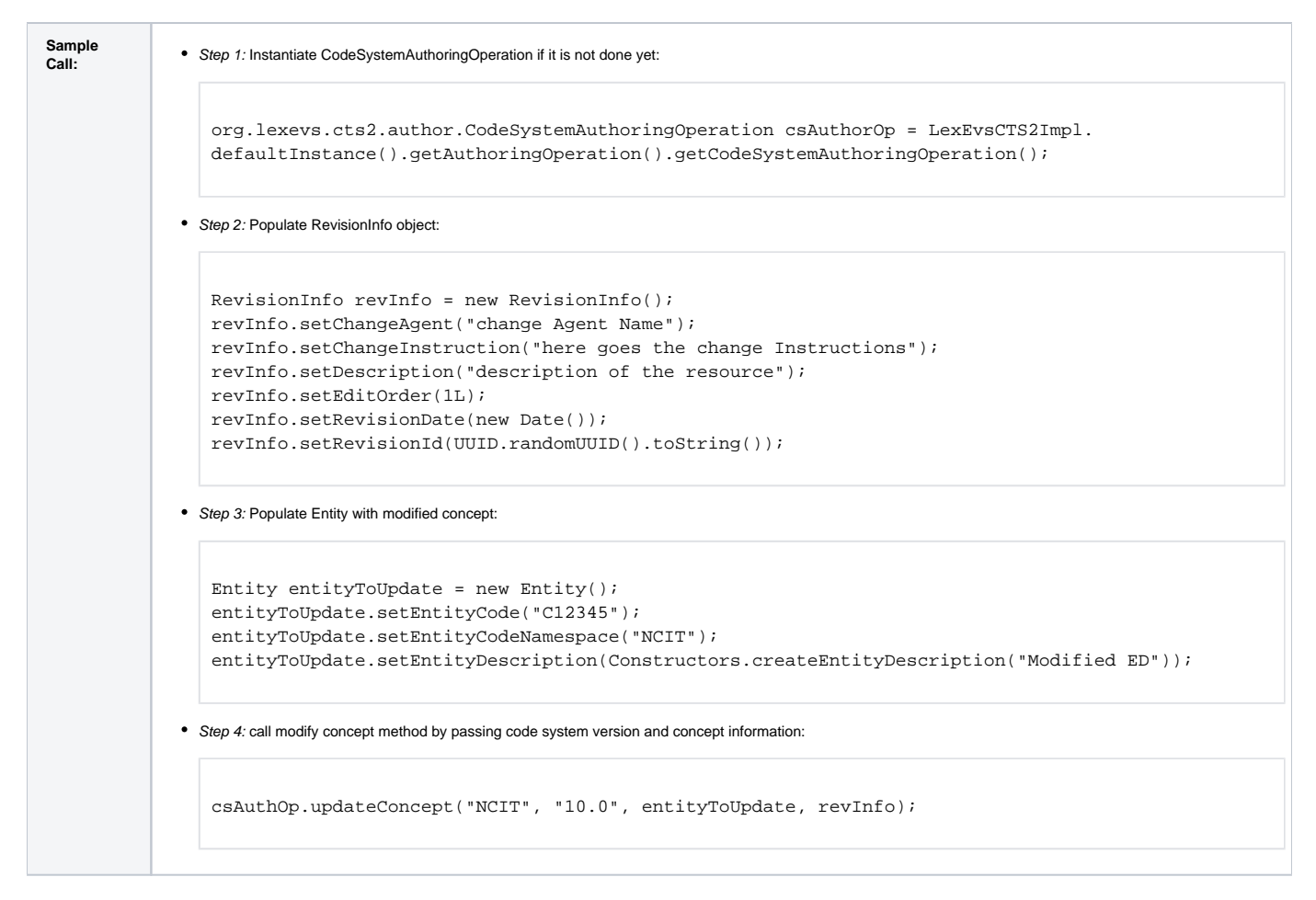

## <span id="page-11-0"></span>**updateConceptProperty**

This function provides capability to modify existing property of a concept.

updateConceptProperty(String codingSchemeUri, String codeSystemVersion, String conceptCode, String namespace, Property property, RevisionInfo revision)

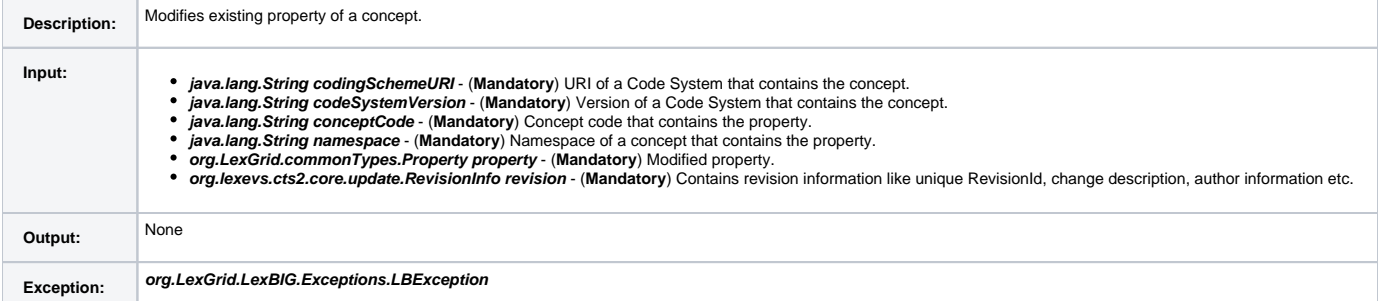

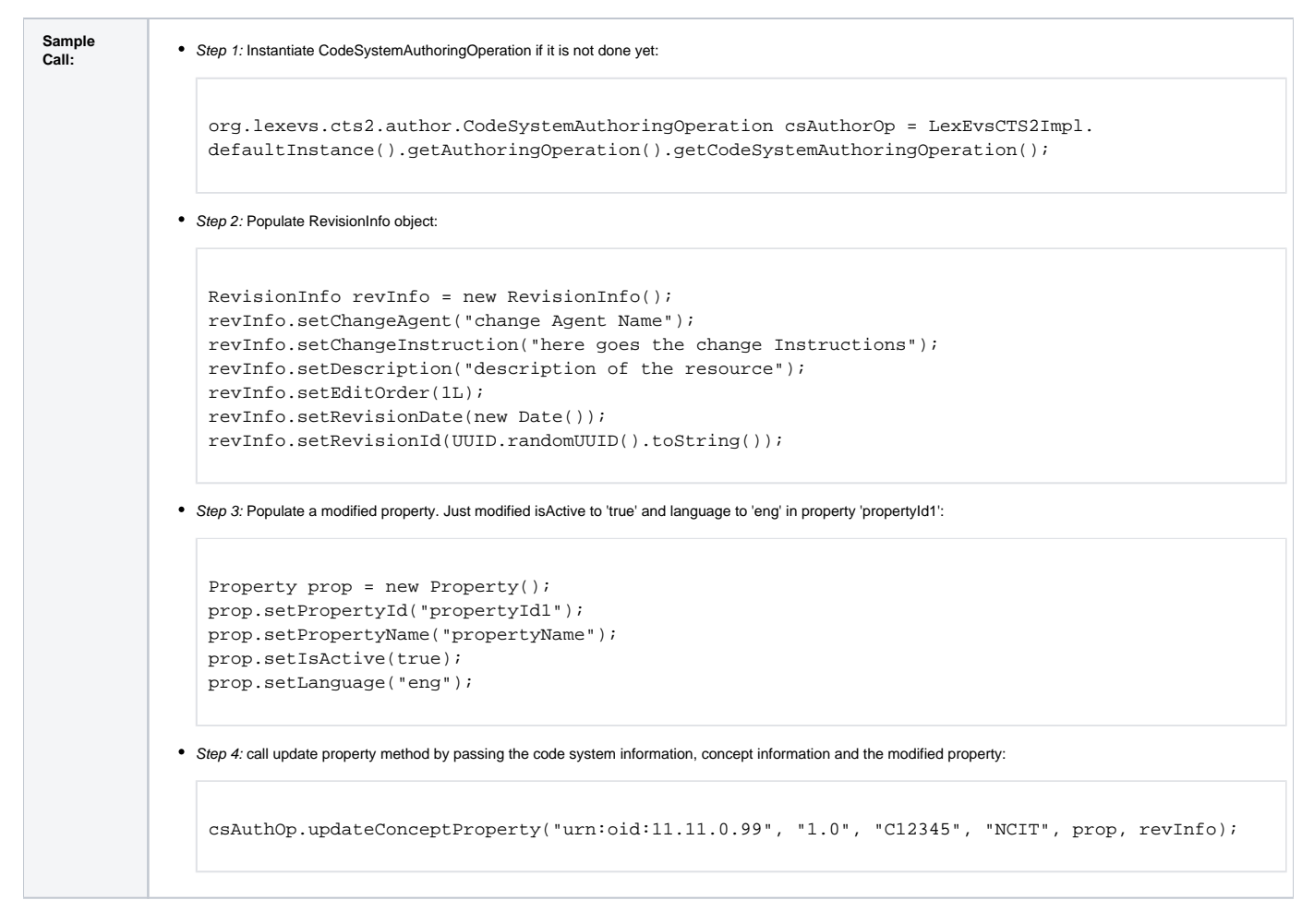

#### <span id="page-12-0"></span>**updateAssociationType**

This function provides capability to modify existing association type.

updateAssociationType(String codingSchemeUri, String codeSystemVersion, AssociationEntity associationEntity, RevisionInfo revision)

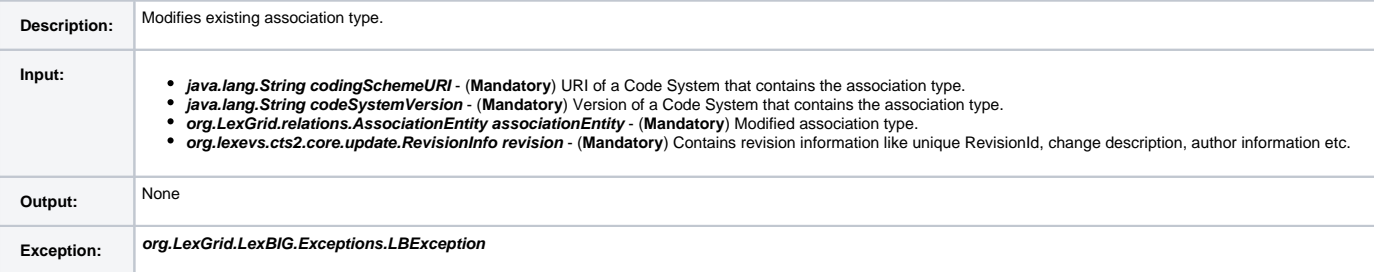

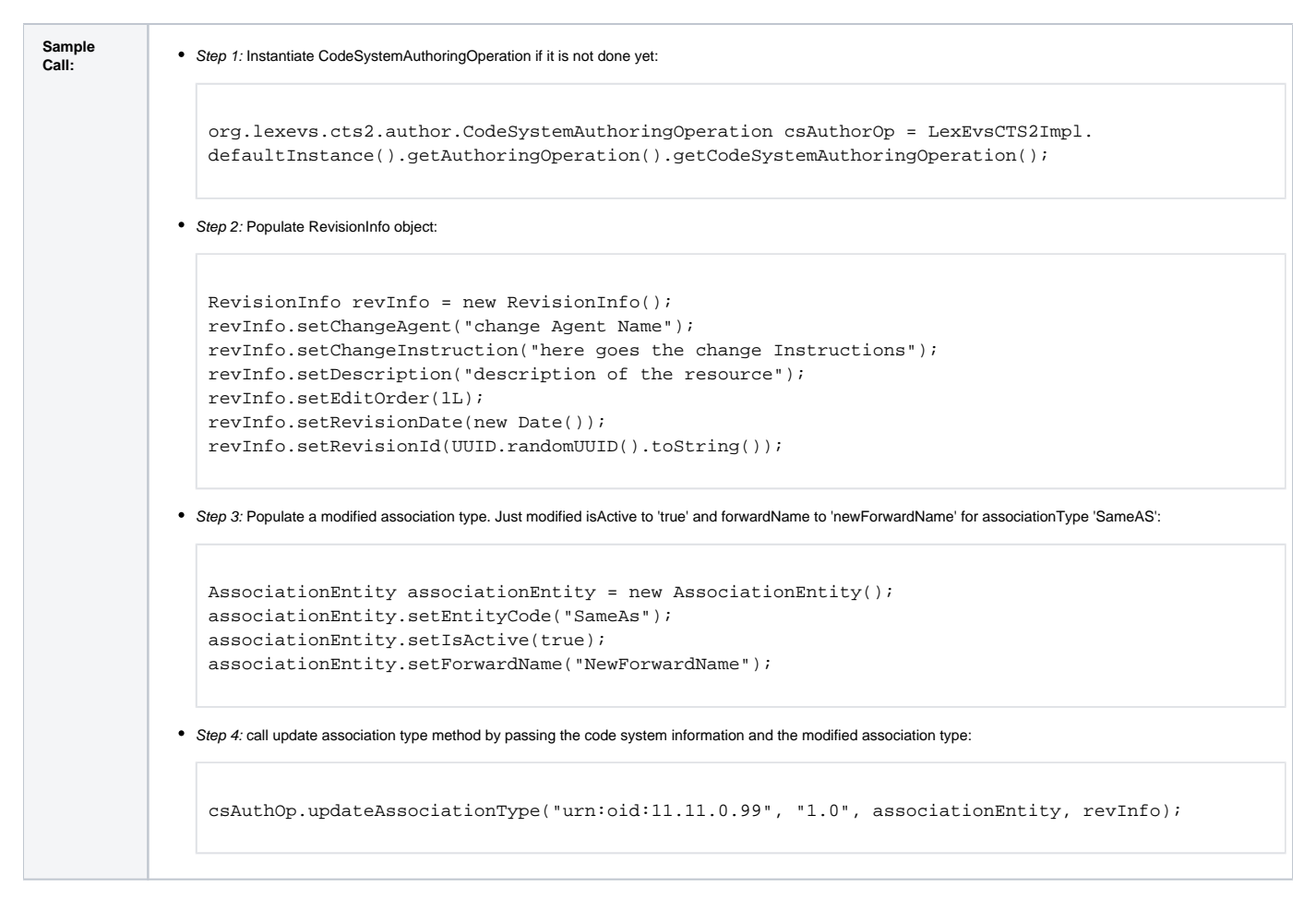

## <span id="page-13-0"></span>**Remove Operations**

Remove operation provides capability to remove code system and its contents.

#### <span id="page-13-1"></span>**removeCodeSystem**

This function provides capability to remove entire code system from terminology service.

removeCodeSystem(RevisionInfo revision, String codingSchemeURI, String representsVersion)

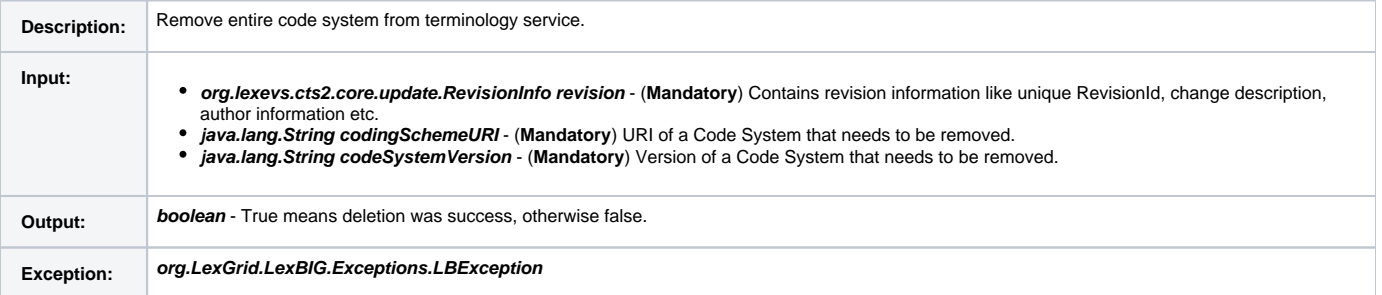

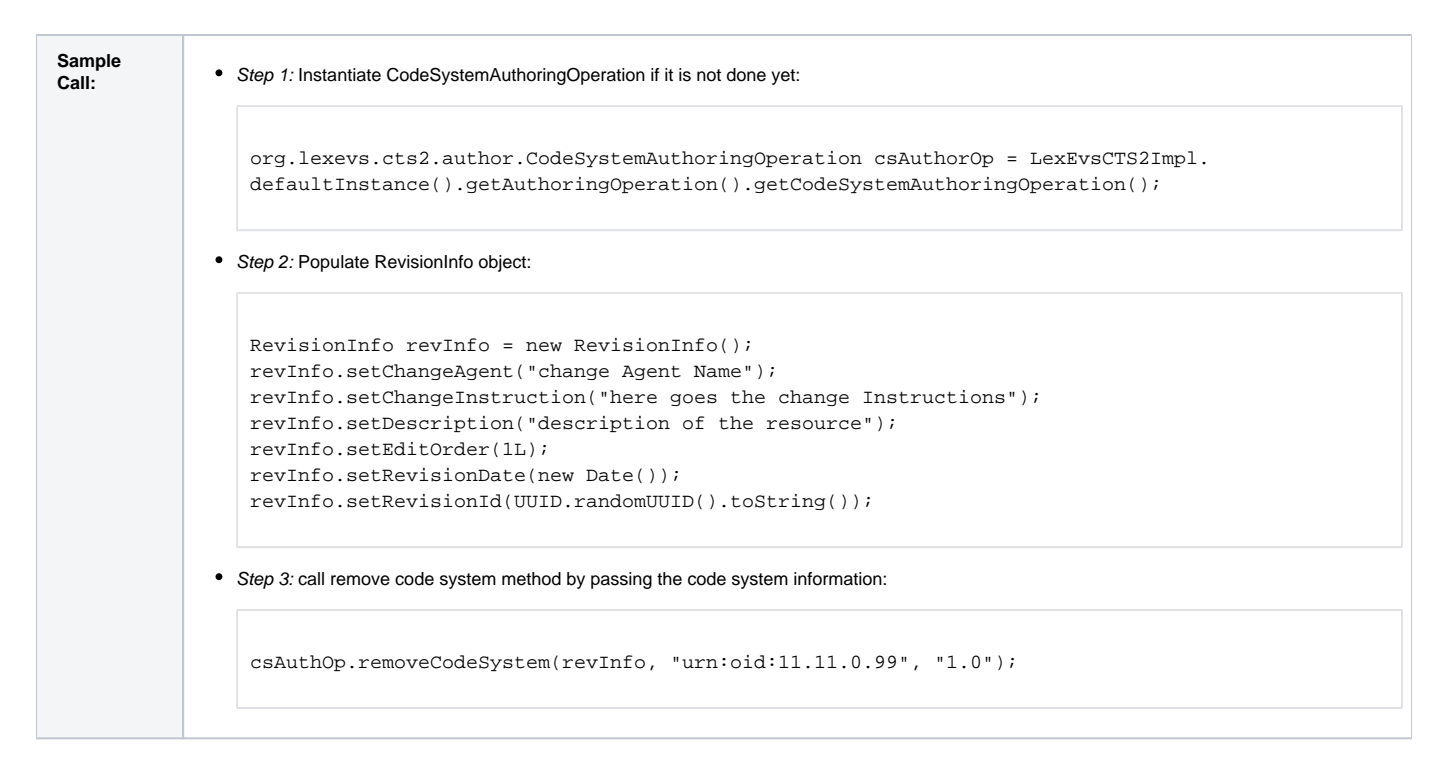

## <span id="page-14-0"></span>**removeCodeSystemProperty**

This function provides capability to remove property of a Code System.

removeCodeSystemProperty(RevisionInfo revision, String codingSchemeURI, String representsVersion, String propertyId)

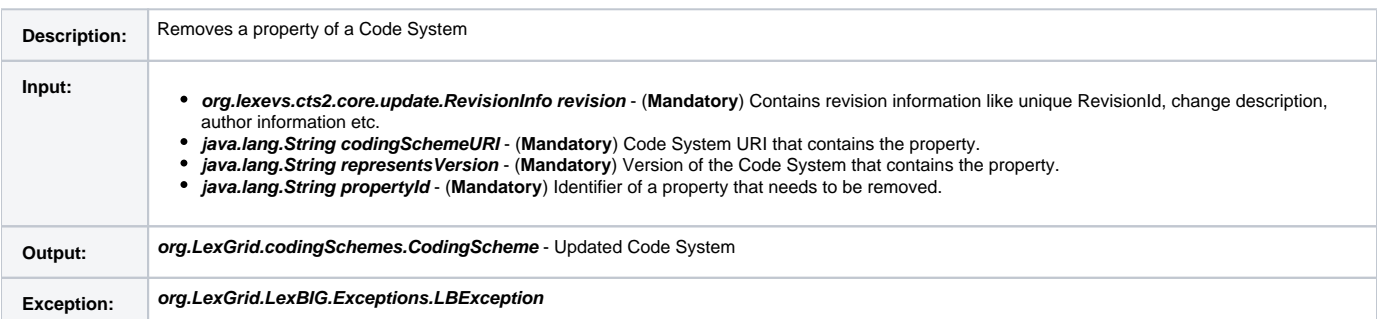

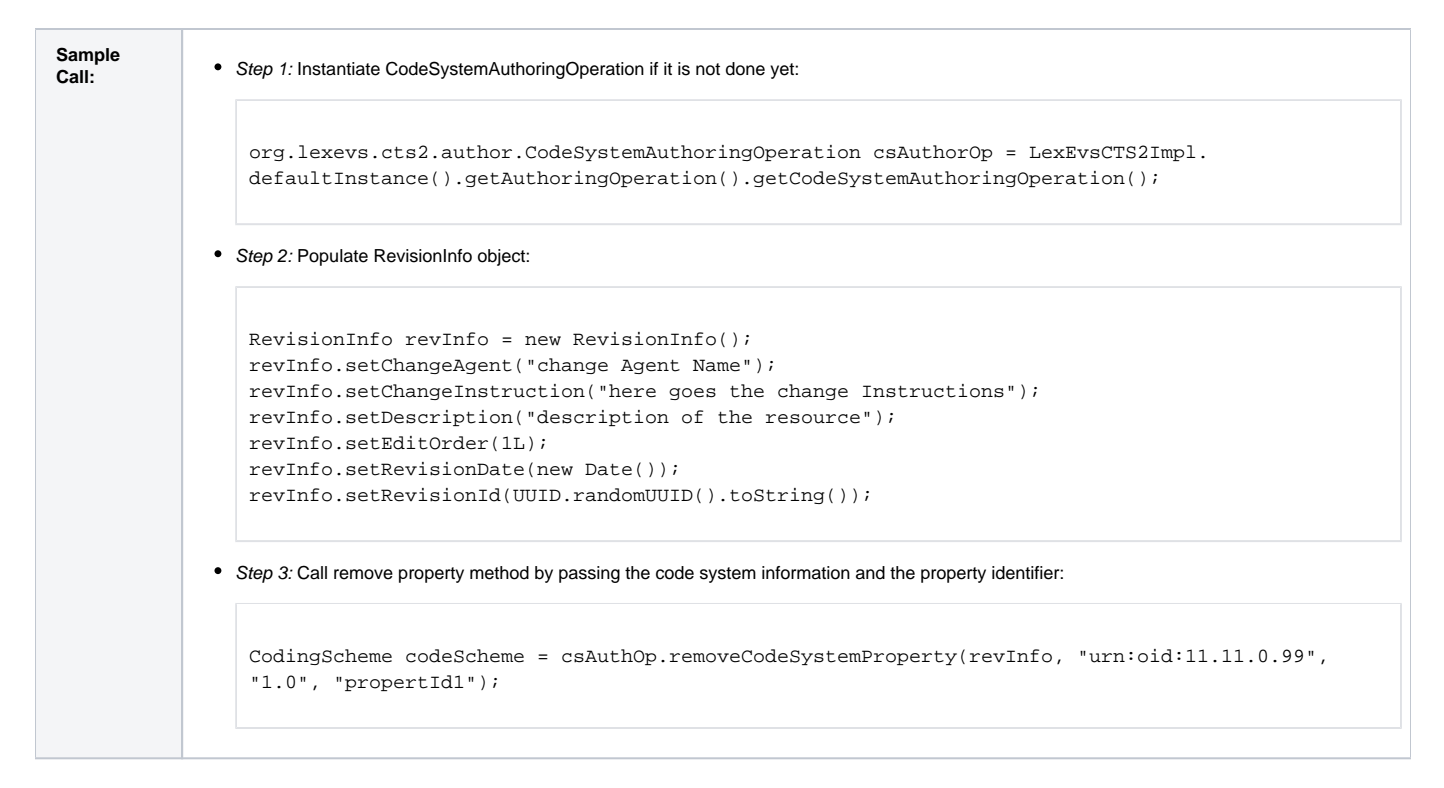

#### <span id="page-15-0"></span>**deleteConcept**

This function provides capability to remove a concept from code system.

deleteConcept(String codingSchemeUri, String codeSystemVersion, String conceptCode, String namespace, RevisionInfo revision)

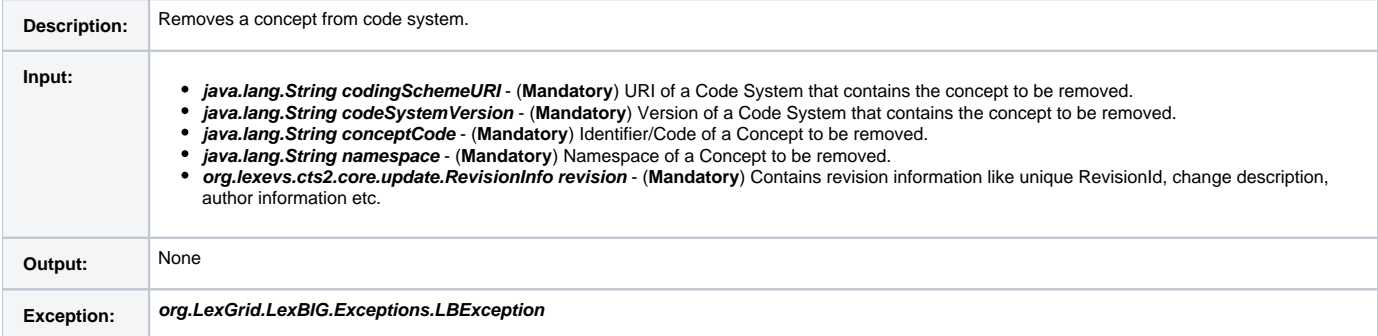

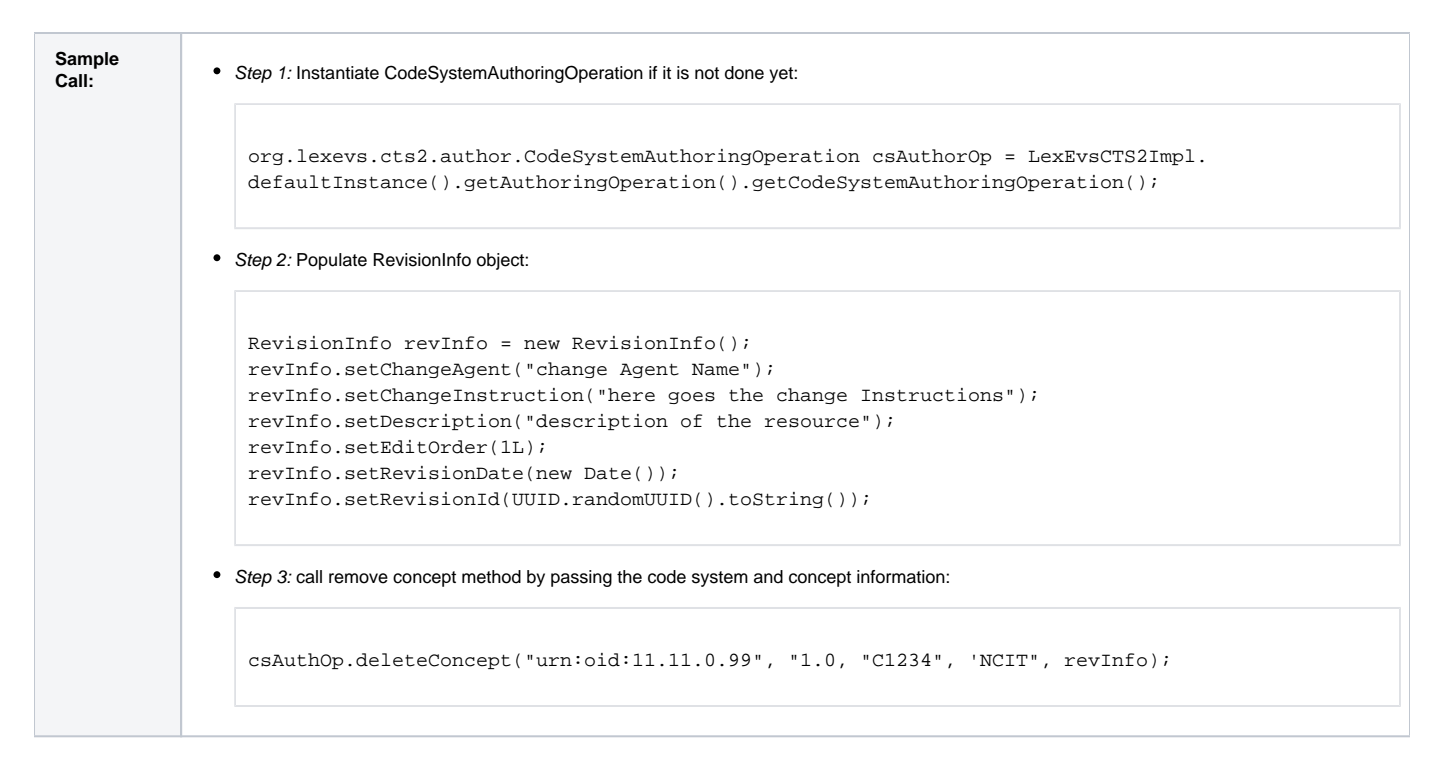

## <span id="page-16-0"></span>**deleteConceptProperty**

#### This function provides capability to remove property of a concept.

deleteConceptProperty(String codingSchemeUri, String codeSystemVersion, String conceptCode, String namespace, Property property, RevisionInfo revision)

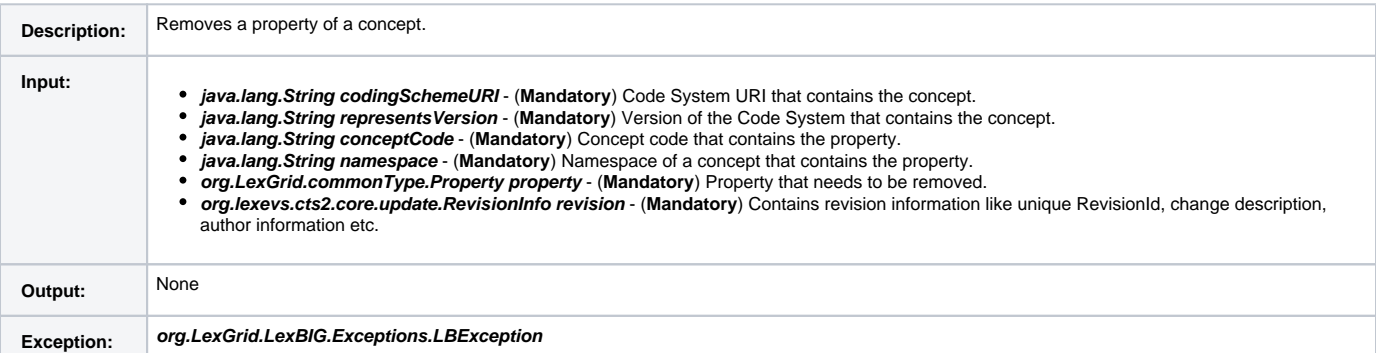

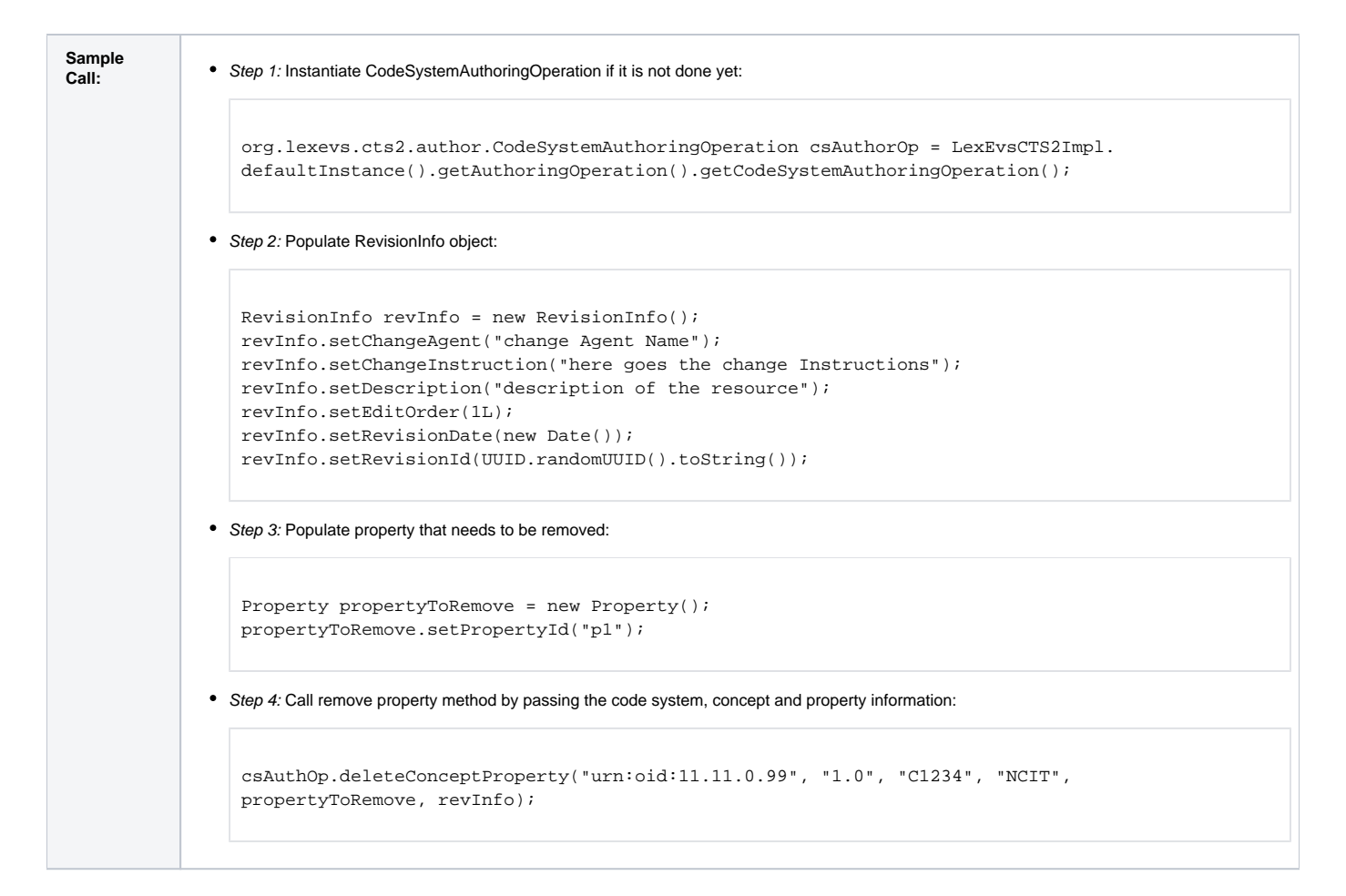

# <span id="page-17-0"></span>**Status Change Operations**

Status Change operations provides the capability to change the status a code system or a concept. Status could anything like: isActive, retired, published, pending etc. There is also a flag called 'isActive' that is associated with both code system and concept meta-data that can be changed using this function as well.

'isActive' flag: True means that this resource is searchable and browsable if the temporal context of the operation falls between effectiveDate and expirationDate. False means that this resource is only accessible if requested by id or by a search that specifies that inactive retrievals are allowed. Default: True

#### <span id="page-17-1"></span>**updateCodeSystemVersionStatus**

This function modifies the status of a code system.

updateCodeSystemVersionStatus(String codingSchemeURI, String codeSystemVersion, String status, Boolean isActive, RevisionInfo revision)

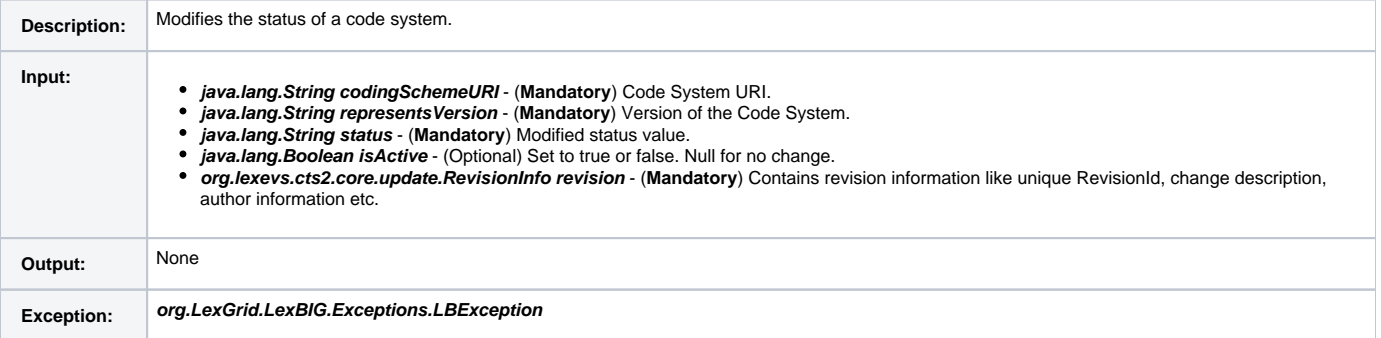

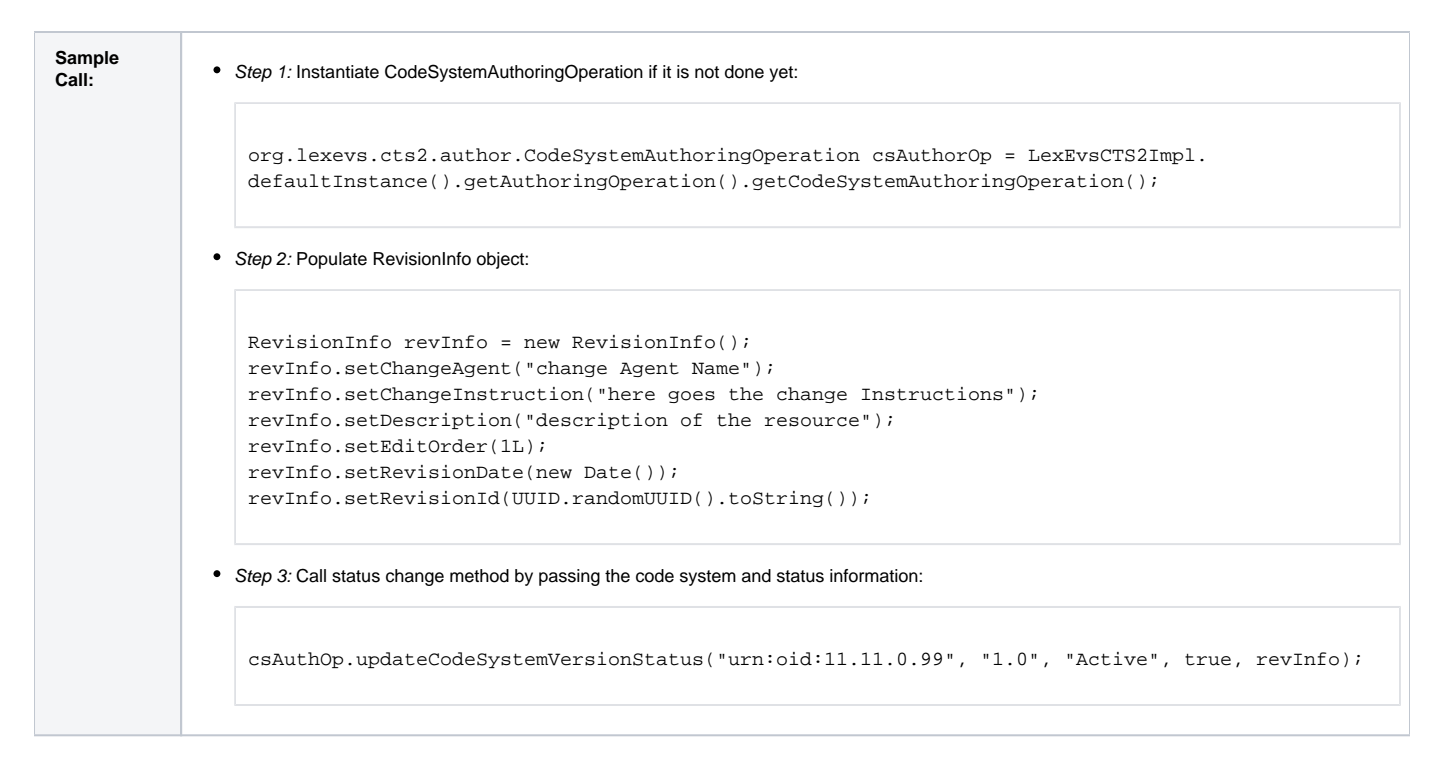

## <span id="page-18-0"></span>**updateConceptStatus**

## This function modifies the status of a concept.

updateConceptStatus(String codingSchemeUri, String codeSystemVersion, String conceptCode, String namespace,String status,Boolean isActive, RevisionInfo revisionInfo)

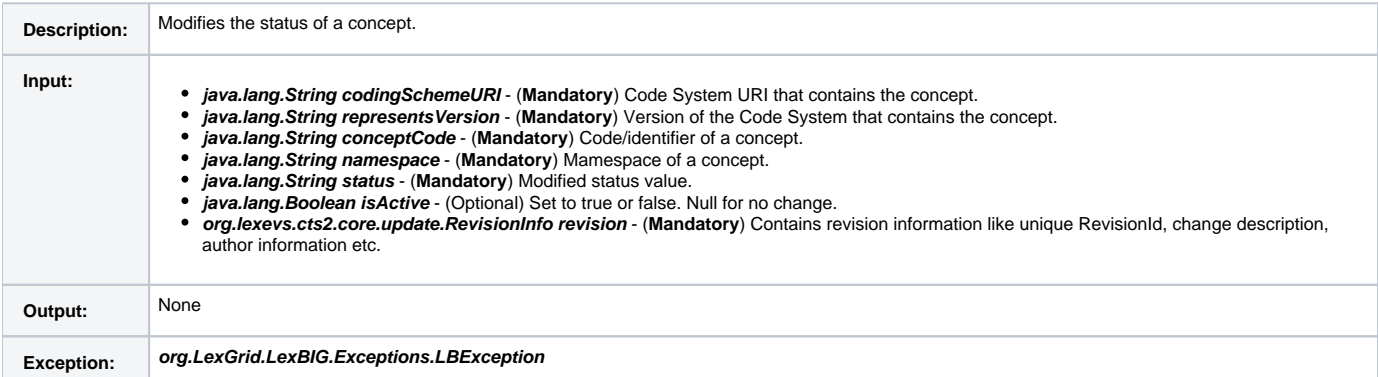

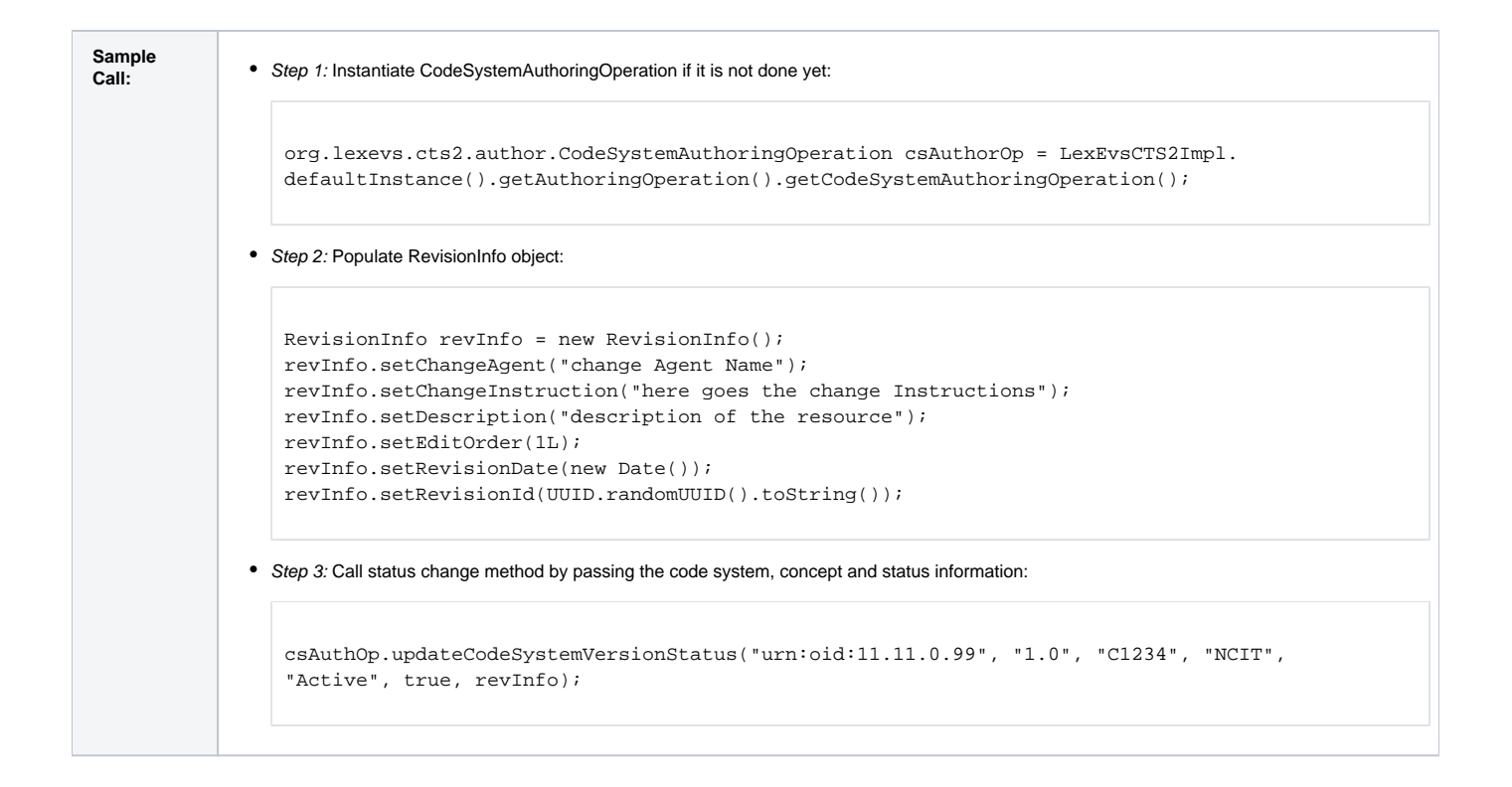